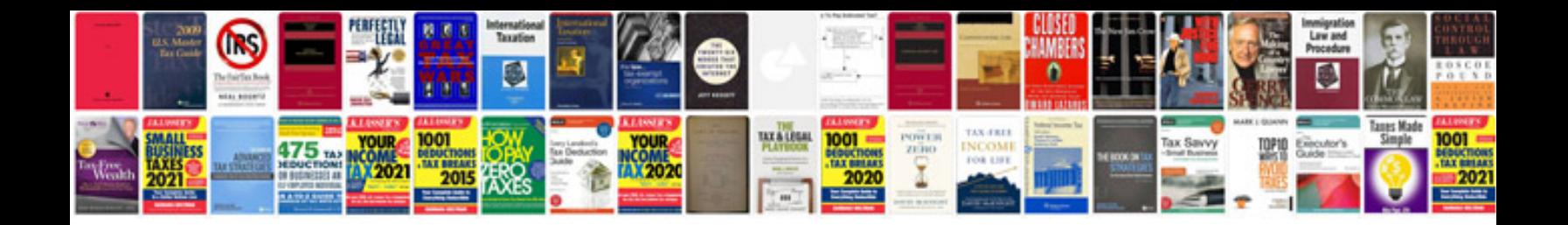

**Flyer document template**

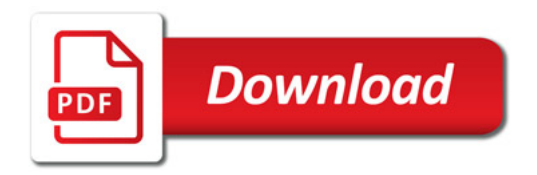

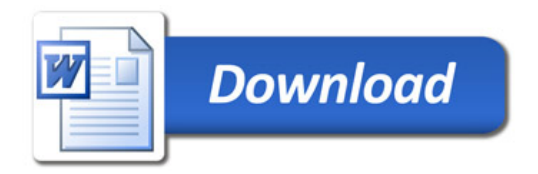